## CI 1871 Syllabus for Spring 2024

**Pandemic:** COVID-19 is still killing many people in the US each day. For information on COVID-19, see <https://boynton.umn.edu/coronavirus> Social distancing and wearing a mask when around others is your best protection for avoiding and not spreading the virus. On the Twin Cities campus, free COVID-19 **vaccinations** are available at [Boynton Health.](https://campusmaps.umn.edu/boynton-health-service) See the following for more information and to make an appointment:<https://boynton.umn.edu/clinics/immunizations> Free COVID-19 vaccines are available off campus. For details, see<https://mn.gov/covid19/vaccine/find-vaccine/locations/index.jsp> Boynton Health offers free COVID-19 testing by appointment. See<https://boynton.umn.edu/covid-test>

**Course: CI 1871**, Computer Literacy and Problem Solving, 4 credits.

- **Course Description and Goals:** In this hands-on computer course, you will learn concepts and develop competencies in the computer technologies that are most often used in the social sciences and in business to help solve problems. You will enter, analyze, and graphically display data using Microsoft **Excel**, a spreadsheet app. This includes using many Excel functions such as XLOOKUP, IFS, COUNTIFS, and SUMIFS, as well as conditional formatting, macros, Pivot Tables, and two- and threedimensional graphs. You will create documents using Microsoft **Word**, a word processing app. You will use advanced features such as Tables, Headers, Footers, Mailmerge, Tables of Content, Indexes, Outlines, Paragraph styles and Character styles, Track Changes, and Find and Replace. You will create presentations using Microsoft **PowerPoint**, a presentation app. Presentations will include text, graphs, graphics, transitions, and animations. You will learn how to use Master Slides and to create handouts suitable for printing in regular or large (poster) format. Extra credit is available for submitting the Excel practice exam solutions **or** two Access projects. **Access** is a database app that allows you to create and query databases.
- **Instructor:** [Douglas Robertson,](https://www.cehd.umn.edu/ci/people/droberts/) 270D [Peik Hall,](http://campusmaps.umn.edu/peik-hall) droberts@umn.edu, 612-625-1075. I am a professor in the [Department of Curriculum and Instruction](http://www.cehd.umn.edu/CI/) (CI), which is in the [College of Education and Human](http://www.cehd.umn.edu/)  [Development.](http://www.cehd.umn.edu/) My web site URL is<https://z.umn.edu/robertson>

I will not be on campus, nor will I be able to collect either US Postal mail or Campus mail for Spring 2024. The best way to contact me is through email.

**Office hours:** No face to face office hours. Email me if you have questions.

- **Modality:** This course is completely online; it has no class meetings or lectures. You may contact me with questions or comments via email at any time, I check my email seven days a week. I will email personalized progress reports to you on a weekly basis. Those will contain all homework and exam scores and, after the first exam, a calculation of an interim grade.
- **Academic Alerts:** I will use the U of M APLUS academic alert system to notify both you and your advisor if I see a problem with your work. Be sure to respond to me if you get an alert so we can figure out how to get you back on track.

**Perquisites:** This course has no prerequisites other than familarity with Windows or Macintosh computers.

**Technology Requirements:** A Windows or Macintosh computer with Office 2019 or Office 365, which contain Microsoft Excel, Word, and PowerPoint installed. **Do NOT use older versions or Browserbased versions** of the apps because they will not have some of the features you will need. Microsoft Access is needed in order to do two extra credit Access homework projects (Access is not available for Mac but is available in computer labs on campus).

**Microsoft Office 365 Pro Plus** is available to registered University of Minnesota students **free** of charge. See<https://it.umn.edu/services-technologies/how-tos/microsoft-office-365-pro-plus-faculty> and <https://it.umn.edu/services-technologies/find-maintain-hardware-software>

A stable internet connection is needed to submit homework and exams.

**Course Introduction:** To watch a PowerPoint presentation that describles the course, go to my website, click **CI 1871 Computer Literacy and Problem Solving**, and click **Course Introduction PowerPoint Presentation**. This is from a previous semester, but everything will be the same except for the calendar (see page 4 of this syllabus) and that you must get the current, Spring 2024, course packet.

**Required Textbook:** Gaskin, Vargas, Geoghan & Graviett. GO! with Microsoft Office 365, 2019 Edition Introductory. New York: Prentice Hall, 2020.

The course is set up to use **Inclusive Access**, which is a textbook model that uses an eText rather than a print text. The textbook title will appear as **(Inclusive Access) Go! With Microsoft Office 365 2019 Edition** on the bookstore website. You will receive access to the digital course material through Canvas on the first day of class. The Inclusive Access charge will be automatically billed to your account. Coffman Union Bookstore (612-625-6000, [http://www.bookstore.umn.edu/\)](http://www.bookstore.umn.edu/) will notify you about the fees, and how and when it will be billed to your student account. The ISBN for this is 9780135417881.

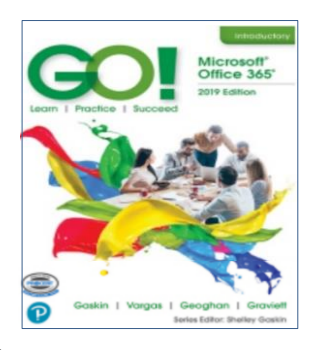

If you want to use a print copy of the textbook, you can **opt out** of Inclusive Access via the link provided to you, or by emailing **inclusiveaccess@umn.edu** with your course information and requesting to opt out. At your request, the Bookstore will issue a refund to your student account. Opt-outs are only accepted within the first seven days of the semester. If you opt out, you may rent or buy the printed version of the textbook from the Bookstore or Amazon.com (search for ISBN 9780135417812).

The print text and eText have the same basic content. So, which should you get?

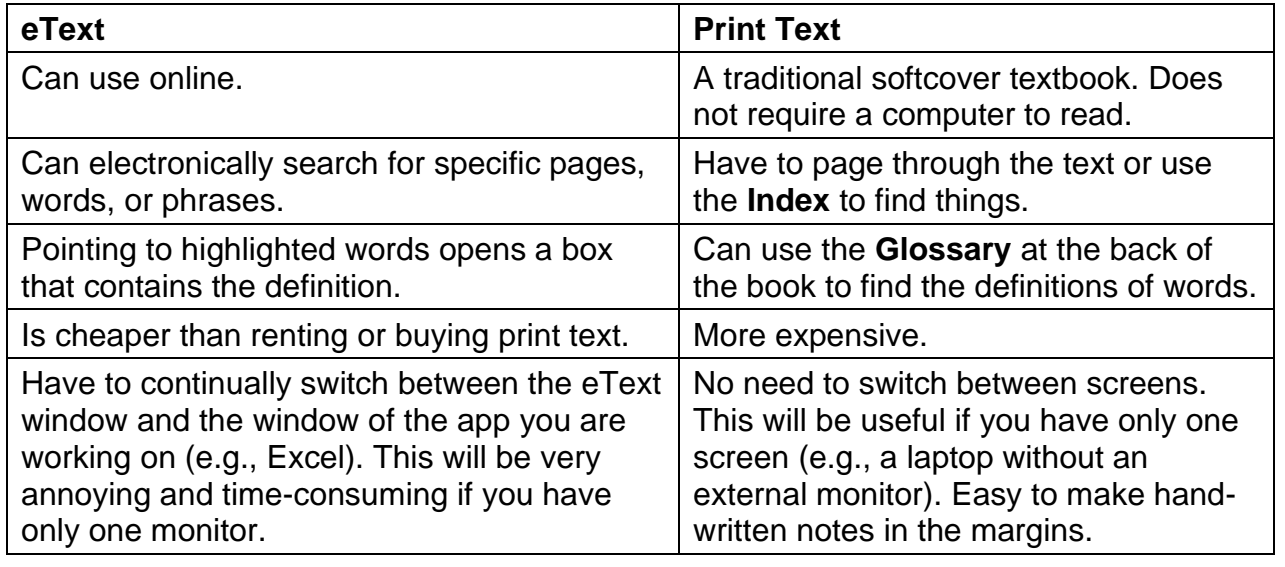

**Required Course Packet:** CI 1871 Study Guide, **Spring 2024.** This contains information on how to navigate the course, additional instruction, details on what and how to set up homework files for submission to Canvas, practice exam questions, and **keys** to all the homework projects.

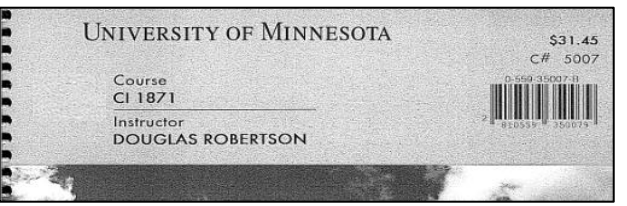

**Optional USB Drive:** If you will be using more than one computer, you should get a USB Drive (AKA *Flash Drive*, *Memory Stick*, *Thumb Drive*). These are available at the bookstore, Amazon, and lots of other places. Any size is fine.

**Computer Files:** You can download the files you will need for this course at<https://z.umn.edu/robertson>

- **Platform:** The course is written for the **Windows version** of **Microsoft Office 365** (or Office 2019). **Browser** versions of Excel, Word, and PowerPoint **will not work properly**. You can use your own computer or one in a public lab on campus [\(https://it.umn.edu/services-technologies/computer-labs\)](https://it.umn.edu/services-technologies/computer-labs). Mac versions of the software are different from the Windows versions so using a Mac will be more difficult. However, the textbook and Study Guide include many **Tips for Mac Users** so it is doable, just more time consuming. For more information, see **Can you do CI 1871 on a Macintosh?** on my web site.
- Workload: Significant work is required to complete the course by the end of the term. An average student can expect to spend about 12 hours per week for a four-credit course like this.
- **Computer Help:** For a list of available computer help, see<http://it.umn.edu/help> You can get face-to-face help setting up a computer, getting rid of viruses, connecting to wireless networks, and some repairs at [Tech Help Services in](http://www.oit.umn.edu/tech-stop/index.htm) 101 Coffman Union. Check their web site for their current hours of operation. You can also schedule an appointment online to meet with a technician. Most services are free. Contact them at 612-301-4357 or help@umn.edu [Click here to view the Technology Help for Students Google Doc.](https://click.ecommunications2.umn.edu/?qs=0849dc024e0c255a1301a5e916bbc5b8652e149e6feba15a6ee59a837f1e9e71e6f5066648f5a407337435d5ec6131c21065f486377934f3)
- **Activities:** You will follow the directions in the textbook and the Study Guide to create Excel workbooks, Word documents, and PowerPoint presentations designed to help solve specific problems. You will submit the resulting projects to Canvas for grading. If you lose points on a project, you may **resubmit** it for regrading until the day before the exam on that topic. You will also complete exams on Excel, Word, and PowerPoint on your own computer and submit the files to Canvas.
- **Submitting Homework and Exams:** You will need a reliable internet connection and you must be familiar with Canvas in order to submit your work for grading. For information on how to use Canvas, go to [https://community.canvaslms.com/t5/Canvas-Student/ct-p/canvas\\_student](https://community.canvaslms.com/t5/Canvas-Student/ct-p/canvas_student)

Check this out **before the semester begins** so there will be no surprises. When you have completed a homework project, you will create pdf versions of the output and submit those to Canvas for grading. When you complete an exam, you will submit the required Excel, Word, or PowerPoint files to Canvas for grading.

**Exams:** The Excel, Word, and PowerPoint exams will be open book and notes. I will email the exams to you. You will have 1.5 days to complete each and submit the files to Canvas. You may NOT get any help on the exams or work on them with anyone else. You may NOT retake an exam.

**No Excel projects** will be accepted after Sat 24 Feb, the day before that exam is emailed to you.

**No Word projects** will be accepted after Sat 6 Apr, the day before that exam is emailed to you.

**No PowerPoint projects** will be accepted after Sat 27 Apr, the day before that exam is emailed to you.

- **Extra Credit Homework:** It is possible to earn extra credit on your homework score by submitting **EITHER HW06** Excel Practice Exam Questions **OR** the two Access projects, **HW14** and **HW15**. You must submit those to Canvas by the due dates listed on the calendar (see page 4 of this syllabus). If you submit one of those, the scores will be added to your homework total points when final grades are calculated. So, it is possible to earn up to 113% for homework. See the Study Guide for details. Note that **Access is not available for Mac** so if you are a Mac user and choose to do Access you will have to do the Access extra credit work on a Windows computer. Check out the public computer labs on campus [\(https://it.umn.edu/services-technologies/computer-labs\)](https://it.umn.edu/services-technologies/computer-labs).
- **Grade:** Your final course grade will be calculated using 35% for homework, 35% for the Excel exam, 20% for the Word exam, and 10% for the PowerPoint exam. These weights reflect the fact that Excel is the largest part of the course, then Word, and finally PowerPoint. Here is the formula I will use:

Total Points = 0.35\*HW Score + 0.35\*Excel Exam + 0.20\*Word Exam + 0.10\*PPT Exam

Note that because the Canvas gradebook does not use these weights, your total points shown in Canvas **will not be correct**, although the individual scores will be.

Letter grade cutoffs are listed on page SG2 of the Study Guide (course packet).

**Honesty:** You may get help and work with others on the homework projects but **NOT** the exams. However, you must turn in your own work. That is, someone can help you figure out what to do (except on exams) but you must, in the end, do it yourself. Copying or using the work of someone else is academic misconduct and may result in your receiving a score of zero on a project, failing the entire course, or being expelled from the university. Instances will be reported to the [Office for Community Standards.](https://communitystandards.umn.edu/know-code/disciplinary-process)

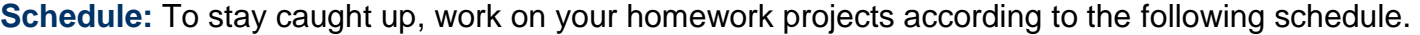

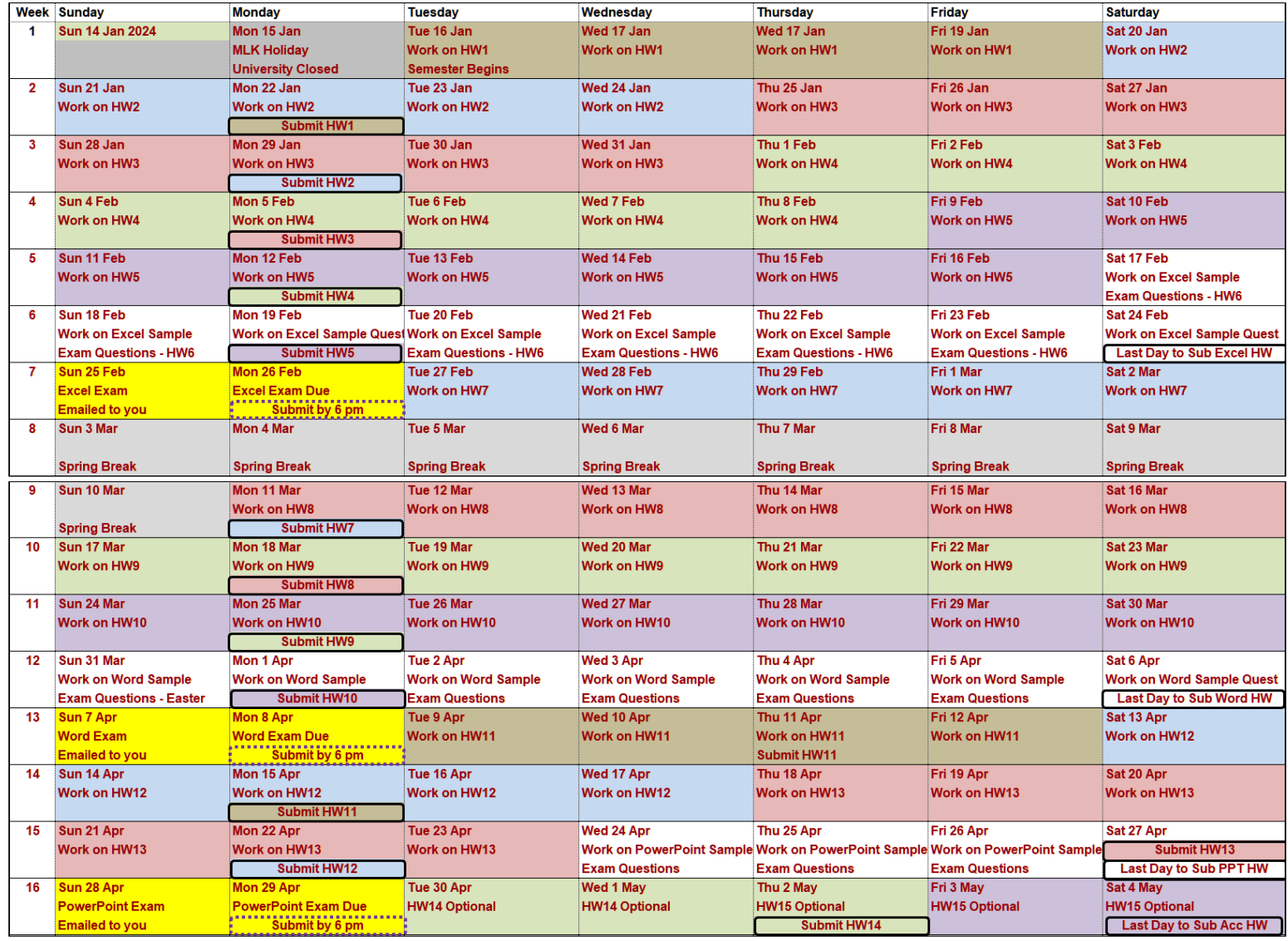

**Accommodation:** Reasonable accommodations will be provided for students with *documented* physical, sensory, learning, or psychiatric disabilities. Documentation must be obtained from Disability Resource Center, Suite 180, McNamara Alumni Center, 200 Oak Street SE, drc@umn.edu, 612-626-1333, <https://disability.umn.edu/> Email your documentation to me at the **beginning** of the semester so we can work out what to do.

**Academic Skills Coaching:** Academic counseling offers students the opportunity to talk with a counselor who specializes in helping students improve academic performance. The counselor will discuss specific academic concerns the student is having and offer suggestions on strategies to improve academic performance, or address other issues interfering with academic performance. Check out <https://sass.umn.edu/academic-skills-coaching>

 $-4-$ 

- **Mental Health Issues:** Coping with the stress of attending the University and dealing with your personal, family, and work lives sometimes can be overwhelming. We each battle stress in different ways and most of the time we can make it through the tough spots without professional help. However, if you or a friend is having mental health issues that you cannot handle, you might want to take advantage of the services offered by the University through its mental health web site,<http://www.mentalhealth.umn.edu/>This site is designed for students, parents, faculty, and staff who are looking for mental health information and related resources at the U. Note that if you inform me of harassment or abuse I am **required** to furnish that information and your name to the Office of Equal Opportunity & Affirmative Action [\(http://eoaa.umn.edu/\)](http://eoaa.umn.edu/) so that they can offer you help, which you may take but only if you want it.
- **Student Conflict Resolution Center:** This center works with students to resolve campus-based problems and concerns. The services are free and confidential. For more info, see<http://www.sos.umn.edu/>
- **Student Emergency Funds:** The U has created emergency funds to assist and support students who encounter an unforeseen financial emergency or catastrophic event. For information see <https://onestop.umn.edu/student-emergency-funds>
- **Progress Reports:** Throughout the semester, I will email progress reports to your U of M email account. If you use a different account, be sure to forward email from your U of M account to your preferred account. To do that, log on to your U of M Gmail account, click the **gear icon** (upper right corner), and click **See all settings**. Click the **Forwarding and POP/IMAP** tab. Click **Add a forwarding address** and follow the directions.
- **HWID:** I will email you a four-character **H**ome**W**ork **ID** (**HWID**). For example, **100A**. I use this to keep track of your scores in my gradebook so be sure it is on everything you submit for grading and **any correspondence you have with me, especially email**.
- **How To Get Started:** Get started as soon as you can by doing the following:
	- 1. Be sure you have up to date versions of Excel, Word, and PowerPoint installed on your Windows or Macintosh computer (Office 2019 or Office 365 versions – do **NOT** try to use browser-based versions or older versions).
	- 2. Be sure you have access to a reliable internet connection.
	- 3. By the first day of class, I will send you an email that asks you for some information. When you reply to that email I will send you your **HWID** and enter you in my gradebook.
	- 4. From the bookstore, get the course packet (Study Guide) and textbook (if you want a print copy). A pdf copy of the Study Guide is also on my website. As for the textbook, you may use **either** the eText (via the **Modules** tab on Canvas) or the print text.
	- 5. If you are going to use more than one computer, buy a USB drive on which you can store your files. Such a drive is also good for backing up your files. Any size will do.
	- 6. Start reading and following the directions on page **SG1** of the **S**tudy **G**uide.
	- 7. Email me at droberts@umn.edu if you have any questions.